# **Quer ter acesso às melhores odds e apostar em tempo real? Baixe o app Sportingbet agora! ~ esportebet aposta**

**Autor: symphonyinn.com Palavras-chave: Quer ter acesso às melhores odds e apostar em tempo real? Baixe o app Sportingbet agora!** 

### **Quer ter acesso às melhores odds e apostar em tempo real? Baixe o app Sportingbet agora!**

Você está procurando uma plataforma de apostas confiável e com as melhores odds do mercado? Então você precisa conhecer o **Sportingbet**!

Com o **app Sportingbet**, você pode apostar em Quer ter acesso às melhores odds e apostar em tempo real? Baixe o app Sportingbet agora! seus esportes favoritos, como futebol, basquete, tênis e muito mais, diretamente do seu celular! E o melhor: você terá acesso a **cotações altas** e **opções de apostas ao vivo** para aumentar suas chances de ganhar!

**Mas como baixar o app Sportingbet?** É muito simples! Siga este passo a passo:

- 1. **Acesse o site oficial do Sportingbet:** [meliuz betsul](/meliuz--bet-sul-2024-08-12-id-35609.shtml)
- 2. **Encontre o link para baixar o app:** Você encontrará o link na página inicial do site ou na seção "Aplicativos".
- 3. **Clique no botão "Baixar agora":** O download do app será iniciado automaticamente.
- 4. **Instale o app em Quer ter acesso às melhores odds e apostar em tempo real? Baixe o app Sportingbet agora! seu dispositivo:** Após o download, siga as instruções para instalar o app em Quer ter acesso às melhores odds e apostar em tempo real? Baixe o app Sportingbet agora! seu celular.

**Dica:** Se você tiver um dispositivo Android, pode ser necessário ativar a opção "Fontes Desconhecidas" nas configurações do seu celular para instalar o app.

**E aí, pronto para começar a apostar?** Baixe o **app Sportingbet** agora mesmo e aproveite todas as vantagens de uma plataforma de apostas completa e segura!

**Aproveite esta oportunidade e aumente suas chances de ganhar com o Sportingbet! Ainda tem dúvidas?** Entre em Quer ter acesso às melhores odds e apostar em tempo real? Baixe o app Sportingbet agora! contato com o suporte do Sportingbet através do chat ao vivo no site ou pelo email [ac milan bwin](/html/ac-milan-bwin-2024-08-12-id-2696.html).

#### **Não perca tempo! Baixe o app Sportingbet agora e comece a apostar!**

**Sportingbet:** A sua Quer ter acesso às melhores odds e apostar em tempo real? Baixe o app Sportingbet agora! plataforma de apostas online!

**Promoção exclusiva para novos usuários:** Use o código **[roll up bet](/artigo/roll-up--bet--2024-08-12-id-42774.html)** ao se cadastrar e ganhe **[melhores sites de previsões de futebol](/melhores-sites-de-previs�es-de-futebol-2024-08-12-id-35561.shtml)** de bônus em Quer ter acesso às melhores odds e apostar em tempo real? Baixe o app Sportingbet agora! sua Quer ter acesso às melhores odds e apostar em tempo real? Baixe o app Sportingbet agora! primeira aposta! **Tabela de Odds:**

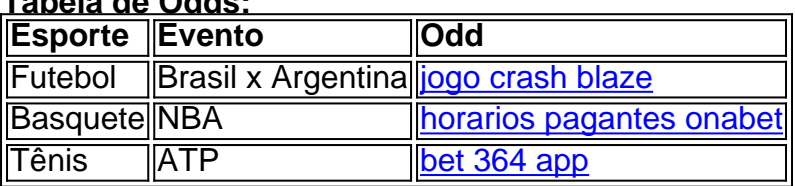

#### **Aproveite esta oportunidade e comece a apostar com o Sportingbet!**

## **Partilha de casos**

### **A Experiência Que Mudou a Minha Jornada: Baixando e Usando o App Sportingbet**

Como uma pessoa que nunca jogava antes, me diverti bastante por conta da experiência que tive ao baixar e usar o aplicativo Sportingbet. Mas deveríamos falar sobre a sensação inicial de estar tentando entrar em Quer ter acesso às melhores odds e apostar em tempo real? Baixe o app Sportingbet agora! um mundo novo de apostas online...

#### **Começando com o Passo 1: Baixe o App Sportingbet**

Foi uma noite particular, tive curiosidade e acabou por me levar à página oficial do Sportingbet. O que eu pensava ser apenas outro aplicativo de jogos não foi mais do que um passo gigante em Quer ter acesso às melhores odds e apostar em tempo real? Baixe o app Sportingbet agora! minha jornada de aprendizagem sobre apostas esportivas online.

#### **Maneira para Baixar: 1-2-3**

"Entre no site oficial do Sportingbet", assim dizia o primeiro step, e não me custou muito para cumpri-lo. A página foi simples, e isso é algo que eu sempre aprecio em Quer ter acesso às melhores odds e apostar em tempo real? Baixe o app Sportingbet agora! plataformas online. Depois de navegar um pouco pelos recursos disponíveis, encontrei uma opção confiável: baixar o aplicativo diretamente da loja do Google Play (apenas para usuários legalmente habilitados).

#### **A Experiência de Instalação e Login**

Depois de ter o app instalado, a próxima etapa foi configurar minha conta. Fiquei um pouco nervoso com tudo isso no início, mas ao final percebi que as etapas foram bem claras e fáceis de seguir. Ao fazer login, eu estava em Quer ter acesso às melhores odds e apostar em tempo real? Baixe o app Sportingbet agora! uma plataforma segura e profissional - algo que a gente espera sempre quando fomos para o mundo das apostas online. Omg, esse aplicativo é muito divertido! Eu nunca tinha usado antes algo assim e estou começando agora com meus primeiros resultados...

#### **Começar a Apostar: 1-2-3-4**

O terceiro passo foi escolher o esporte que eu queria apostar. Isso foi fácil - existem várias opções, e fui capaz de explorá-las em Quer ter acesso às melhores odds e apostar em tempo real? Baixe o app Sportingbet agora! detalhes, descobrindo diferentes maneiras de se aproveitar as apostas online. O último passo era confirmar meus resultados de apostas: uma sensação bem empolgante!

#### **Conclusão - Saiba o que Você Está Criando e Continue a Explorar**

Entrei no mundo das apostas esportivas online, percebi os riscos envolvidos com confiança e aprendizado. Mas o que realmente transformou minha experiência foi ter um aplicativo como Sportingbet ao meu alcance - uma ferramenta fácil de usar que garante segurança e diversão no processo!

#### **Ajuda Necessária: Quais Sons Gostarias Que Eu Pudesse Ter?**

Se alguma coisa estivesse mais confusa ou incompreensível na experiência, eu teria gostado de saber que tipo de ajuda poderia receber. E também, quero falar sobre o layout e a interface - foi muito intuitivo!

#### **A Forma Mais Simples: O Passo A Passo para Baixar e Usar o App Sportingbet**

"Entre no site oficial do Sportingbet", "Baixe o app diretamente da loja do Google Play", "Realize seu login", "Escolha seu esporte", "Confirme seus resultados de apostas".

Esses passos são a base para qualquer pessoa que tenha interesse em Quer ter acesso às melhores odds e apostar em tempo real? Baixe o app Sportingbet agora! entrar no mundo das apostas online e explorar as opções do Sportingbet. Aconteceu comigo, e sou grato por ter tomado esse caminho!

### **Expanda pontos de conhecimento**

## **Passo a Passo para Baixar o App Sportingbet**

- 1. Entre no site oficial do Sportingbet;
- 2. Solicite o link para baixar o Sportingbet app no chat ao vivo;
- Clique em Quer ter acesso às melhores odds e apostar em tempo real? Baixe o app 3. Sportingbet agora! "Baixar agora";
- 4. Acesse as configurações do seu Android;
- 5. Clique em Quer ter acesso às melhores odds e apostar em tempo real? Baixe o app Sportingbet agora! "Segurança";
- 6. Permita a instalação do app em Quer ter acesso às melhores odds e apostar em tempo real? Baixe o app Sportingbet agora! "Fontes Desconhecidas";
- 7. Clique em Quer ter acesso às melhores odds e apostar em tempo real? Baixe o app Sportingbet agora! "Ok".

O aplicativo oferece free bets, recursos de cash out e torneios de apostas nos slots mais populares da plataforma. Além disso, o "Sportingbet Casino App" é o mesmo que o app de esportes, permitindo que os usuários conferem todas as promoções diretamente do aplicativo.

Os clientes brasileiros podem baixar o aplicativo de aposta em Quer ter acesso às melhores odds e apostar em tempo real? Baixe o app Sportingbet agora! dispositivos com sistema operacional Android. No entanto, se você possui um dispositivo da Apple, como o iPhone, não é possível ter o app Sportingbet iOS no momento.

Se você não consegue acessar a sportingbet, verifique sua Quer ter acesso às melhores odds e apostar em tempo real? Baixe o app Sportingbet agora! conexão com a internet, limpe o cache e os cookies do seu navegador, verifique se o site está bloqueado em Quer ter acesso às melhores odds e apostar em tempo real? Baixe o app Sportingbet agora! seu local, tente acessar o site em Quer ter acesso às melhores odds e apostar em tempo real? Baixe o app Sportingbet agora! outro dispositivo ou navegador e, se nada disso funcionar, entre em Quer ter acesso às melhores odds e apostar em tempo real? Baixe o app Sportingbet agora! contato com o suporte da sportingbet.

### **comentário do comentarista**

Como administrador de conteúdo, gostei do enfoque na oferta de altas cotas e apostas ao vivo apresentadas pela aplicação Sportingbet. A maneira amigável com que a empresa convida os novos usuários para se inscrever é um ponto positivo em Quer ter acesso às melhores odds e apostar em tempo real? Baixe o app Sportingbet agora! sua Quer ter acesso às melhores odds e apostar em tempo real? Baixe o app Sportingbet agora! visão. No entanto, gostaria de ver mais informações sobre as medidas tomadas para garantir a segurança dos dados e uma explicação mais detalhada das regras e políticas da plataforma.

Abaixo estão algumas observación que possui valor:

A página de download do app Sportsbet parece bem organizada, mas seria interessante ver com maior frequência as opções disponíveis para diferentes dispositivos e sistemas operacionais.

Ocorre uma falha na tradução automática em Quer ter acesso às melhores odds e apostar em tempo real? Baixe o app Sportingbet agora! algumas frases no conteúdo apresentado, o que pode afetar a qualidade do texto.

#### Rating: **7/10**

Embora eu tenha gostado da maneira como foi apresentada a plataforma e seu serviço de

apostas ao vivo, me resta alguma incerteza na segurança dos dados e nas políticas aplicadas. Ao mesmo tempo, reconheço o esforço para garantir uma experiência positiva para os usuários através da oferta de alta qualidade de apostas ao vivo e cotas altas.

Note que o acompanhamento do suporte é um ponto muito bom, podendo ajudar quem tiver problemas ou dúvidas durante o uso inicial do app. O código promocional para novos usuários também pode ser uma grande atrativa. No entanto, gostaria de ver mais detalhes sobre a experiência da plataforma em Quer ter acesso às melhores odds e apostar em tempo real? Baixe o app Sportingbet agora! termos de suporte e serviços ao cliente. Rating: **8/10**

#### **Informações do documento:**

Autor: symphonyinn.com

Assunto: Quer ter acesso às melhores odds e apostar em tempo real? Baixe o app Sportingbet agora!

Palavras-chave: **Quer ter acesso às melhores odds e apostar em tempo real? Baixe o app Sportingbet agora! ~ esportebet aposta**

Data de lançamento de: 2024-08-12

#### **Referências Bibliográficas:**

- 1. [slots crush vegas casino paga mesmo](/slots-crush-vegas-casino-paga-mesmo-2024-08-12-id-45385.pdf)
- 2. <u>[codigo pix bet](/codigo-pix-bet-2024-08-12-id-20267.pdf)</u>
- 3. [app de jogo que paga de verdade](/html/app-de-jogo-que-paga-de-verdade-2024-08-12-id-6465.shtml)
- 4. [aposta minima betano](https://www.dimen.com.br/aid-category-news/pt-br/apost-a-minima--bet-ano-2024-08-12-id-4516.pdf)